## **Number of affects version/s**

## **Field code** {issue.versions.count}

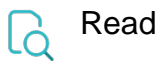

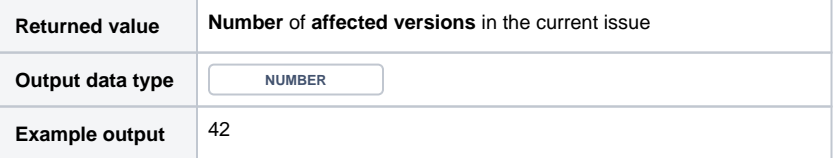

If you need the output as **text,** simply add **%** in front of the field code or directly **insert** the field code as text.